## Package 'scATAC.Explorer'

July 4, 2024

Title A Collection of Single-cell ATAC Sequencing Datasets and Corresponding Metadata

Version 1.11.0

#### **Description**

This package provides a tool to search and download a collection of publicly available single cell ATAC-seq datasets and their metadata. scATAC-Explorer aims to act as a single point of entry for users looking to study single cell ATAC-seq data. Users can quickly search available datasets using the metadata table and download datasets of interest for immediate analysis within R.

License Artistic-2.0

Encoding UTF-8

LazyData FALSE

Roxygen list(markdown = TRUE)

RoxygenNote 7.1.1

VignetteBuilder knitr

**Suggests** BiocStyle, knitr, rmarkdown, test that  $(>= 3.0.0)$ 

Imports methods, Matrix

Depends R (>= 4.1), SingleCellExperiment, BiocFileCache, data.table, utils, S4Vectors

biocViews SingleCellData, SequencingData, ExpressionData, GEO, Tissue, Genome, PackageTypeData

BugReports <https://github.com/shooshtarilab/scATACseq/issues>

#### Config/testthat/edition 3

git\_url https://git.bioconductor.org/packages/scATAC.Explorer

git\_branch devel

git\_last\_commit 223d242

git\_last\_commit\_date 2024-04-30

Repository Bioconductor 3.20

Date/Publication 2024-07-04

<span id="page-1-0"></span>Author Arrian Gibson-Khademi [aut, cre], Erik Christensen [aut], Parisa Shooshtari [aut]

Maintainer Arrian Gibson-Khademi <agibsonk@uwo.ca>

### **Contents**

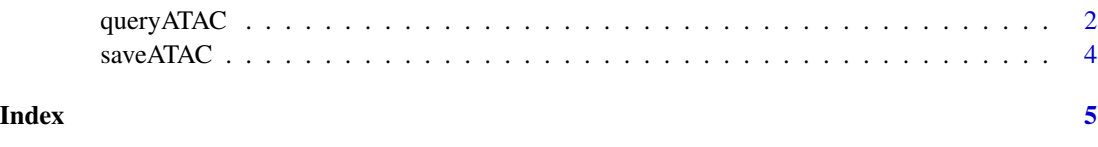

queryATAC *A function to query scATAC-seq datasets available in this package*

#### **Description**

This function allows you to search and subset included scATAC-seq datasets. A named list of scATAC-seq\_data objects matching the provided options will be returned. Some included datasets are represented using multiple matrices. Each matrix will be a seperate named object within the list. The returned list is named by matrix allow easy identification of data. If queryATAC is called without any options it will retrieve all available datasets in sparse matrix format. This should only be done on machines with a large amount of ram (>64gb) because some datasets are quite large. In most cases it is recommended to instead filter databases with some criteria.

#### Usage

```
queryATAC(
  accession = NULL,
  author = NULL,journal = NULL,
  year = NULL,
  pmid = NULL,
  sequence_tech = NULL,
  score_type = NULL,
  has_cluster_annotation = NULL,
  has_cell_type_annotation = NULL,
  organism = NULL,
  genome_build = NULL,
  broad_cell_category = NULL,
  tissue_cell_type = NULL,
  disease = NULL,
 metadata_only = FALSE,
  sparse = TRUE
)
```
#### queryATAC 3

#### Arguments

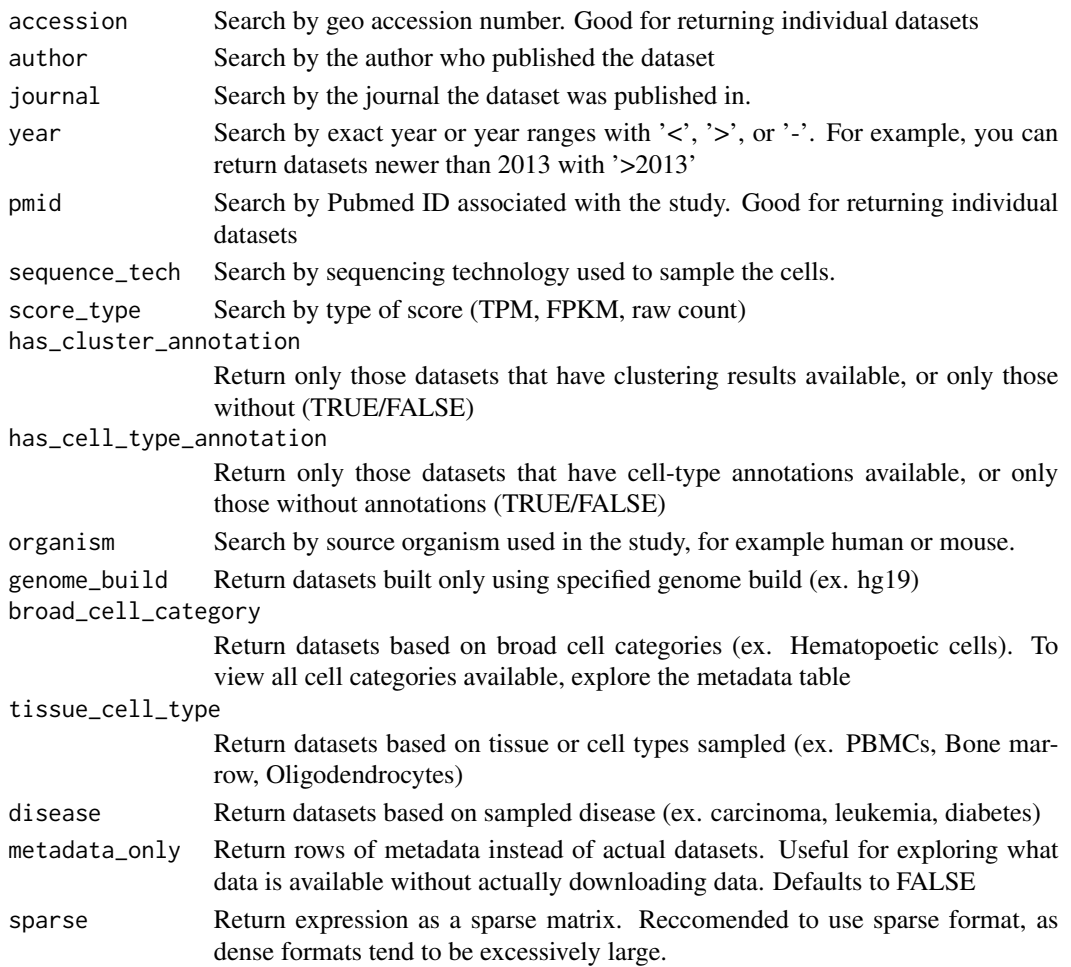

#### Value

A list containing a table of metadata or one or more SingleCellExperiment objects

#### Examples

```
## Retrieve the metadata table to see what data is available
res <- queryATAC(metadata_only = TRUE)
## Retrieve a filtered metadata table that only shows datasets with
## cell type annotations and clustering annotations
res <- queryATAC(has_cluster_annotation = TRUE,
                 has_cell_type_annotation = TRUE,
                 metadata_only = TRUE)
## Retrieve a single dataset identified from the table
res <- queryATAC(accession = "GSE89362")
```
<span id="page-3-0"></span>

#### Description

This function allows you to save the counts, peaks, cell ID's/barcodes, and any cell clustering data to disk in csv format. It takes two options: an object to save and a directory to save in. Multiple files will be created in the provided output directory, one for each type of data available in the scATAC\_data object (counts, cell ID/Barcode, peak regions, cell type/cluster annotations).

#### Usage

saveATAC(object, outdir)

#### Arguments

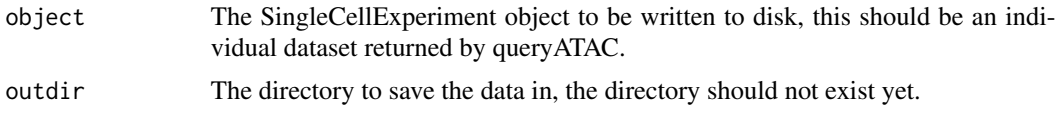

#### Value

Nothing

#### Examples

```
# Retrieve a previously identified dataset (see queryATAC) and save it to disk
res <- queryATAC(accession = 'GSE89362')[[1]]
```
saveATAC(res, output\_directory\_name)

# <span id="page-4-0"></span>Index

∗ scATAC-seq saveATAC, [4](#page-3-0) ∗ tumour queryATAC, [2](#page-1-0)

queryATAC, [2](#page-1-0)

saveATAC, [4](#page-3-0)